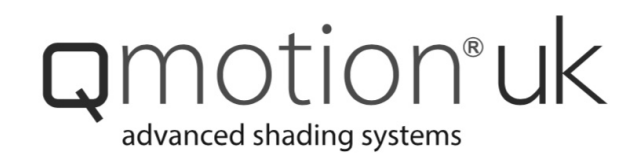

## Kontaktinformationen

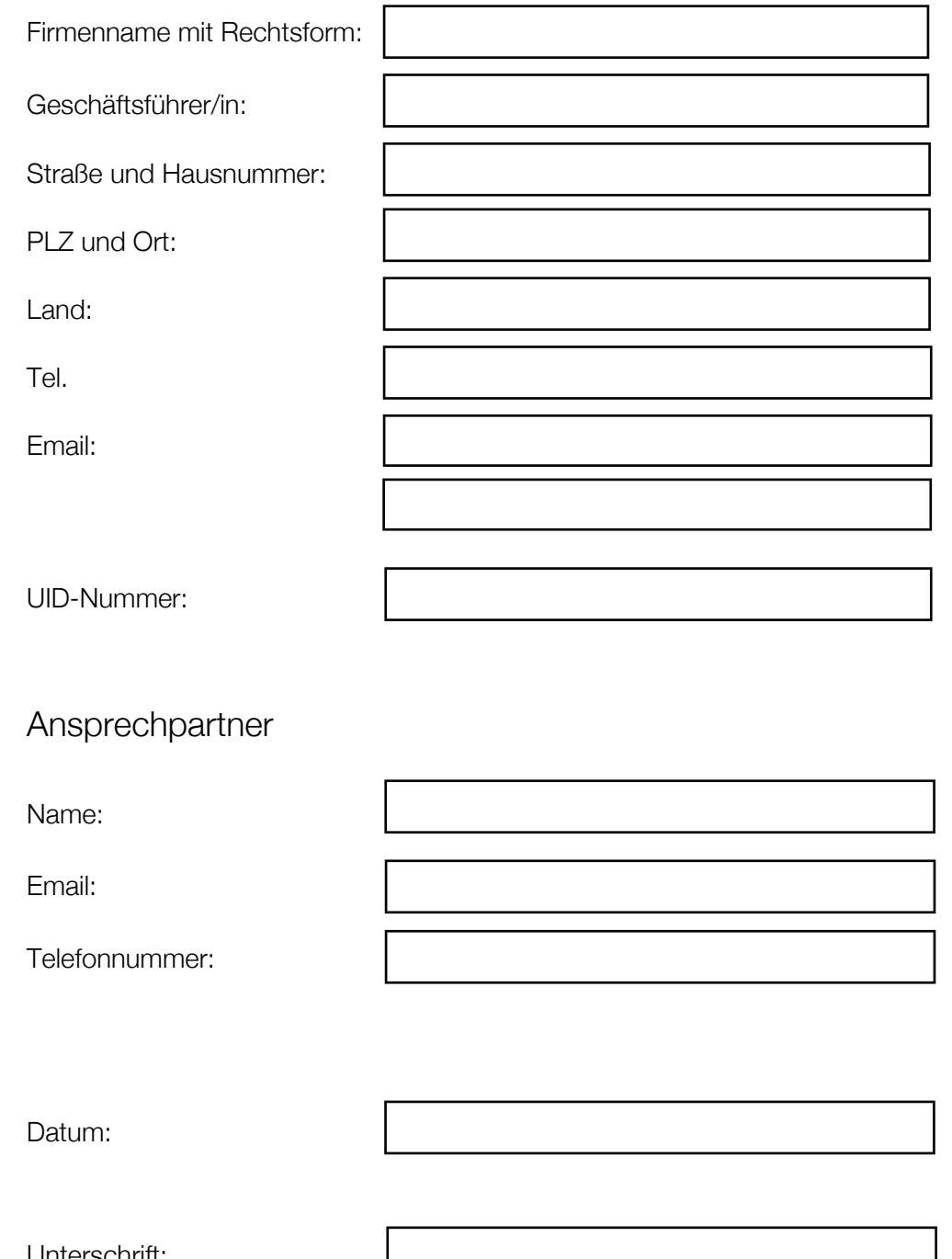

Ihr Kontakt in D/A/CH: Joe Kaut, jkaut@qmotion.de, Tel. +49-172-7838322

11. Intersching

QMotionUK, 35 Alston Drive, Bradwell Abbey, Milton Keynes, MK13 9HA,United Kingdom email: info@qmotionshades.co.uk